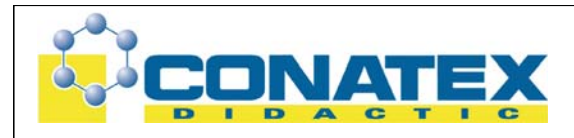

# **Vaterschaftsanalyse mittels genetischem Fingerabdruck**

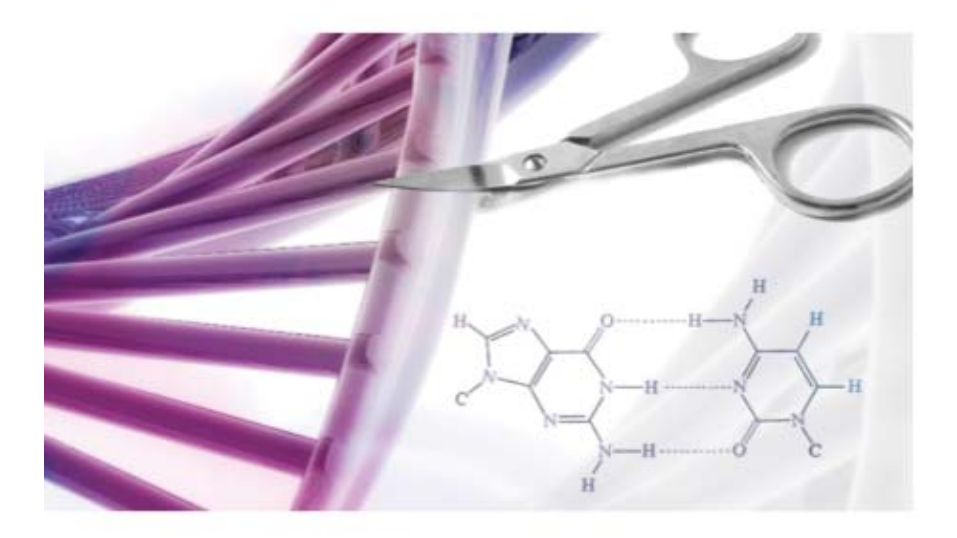

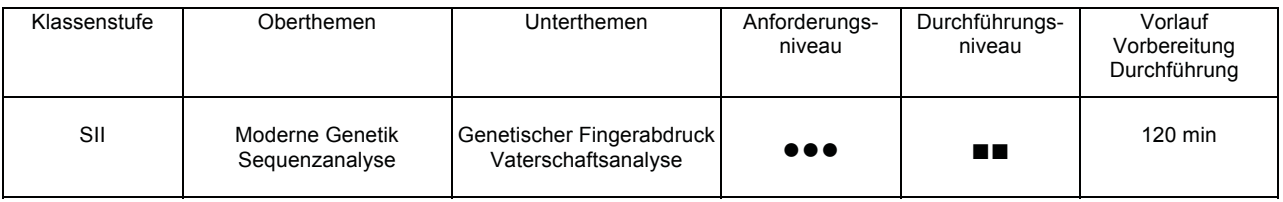

*Autor: Dr. Evi Derouet-Hümbert* 

- 1. Allgemeines zum genetischen Fingerabdruck
- 2. Problematik bei der DNS-Analyse
- 3. Wie funktioniert der Test auf Vaterschaft mit DNS Vaterschaftstests?
- 4. Was ist DNS?
- 5. Werkzeuge zur Erstellung des Genetischen Fingerabdrucks
- 6. Restriktionsenzyme
- 7. Restriktionsfragmentlängenpolymorphismus (RFLP)<br>8. In situ-Hybridisierungstechniken
- In situ-Hybridisierungstechniken
- 9. Methoden zur Erstellung des Genetischen Fingerabdrucks
- 10. Experimenteller Aufbau
- 11. Fragen
- 12. Quellen

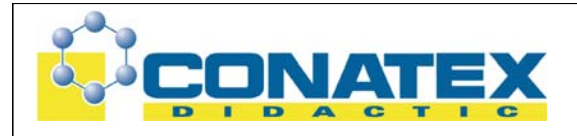

## **Allgemeines zum genetischen Fingerabdruck**

Das DNS-Fingerprinting ist ein molekulargenetisches Verfahren, das die Identifizierung von Personen anhand ihrer spezifischen Desoxyribonukleinsäuremuster (DNS-Muster) ermöglicht. Diese können auch noch nach Jahren aus geringen Mengen von Körpersekreten (z.B. Speichel, Sperma), Blut, Haarwurzeln oder Gewebeteilen gewonnen werden. Der genetische Fingerabdruck ist eine anerkannte Methode zur Feststellung von Verwandtschaftsverhältnissen (u.a. für Vaterschaftsnachweise).

Die Wahrscheinlichkeit, dass zwei Personen den gleichen genetischen Fingerabdruck aufweisen, wird auf 1:30 Milliarden geschätzt.

Die DNS ist eine in sich verdrehte, strickleiterartige Verkettung vier verschiedener Aminobasen. Dieser Strang besteht Aber nicht allein aus "Blaupausen" für den jeweiligen Zellaufbau, sondern zu einem überwiegenden Teil (ca. 90%) aus Abschnitten, die aus heutiger Sicht als "nicht-codierend", also als ohne spezifische Erbinformation, angesehen werden. In diesen "blinden" Abschnitten zwischen den Genen wiederholen sich bestimmte Kombinationen der Aminobasen in charakteristischer Weise – und zwar je nach Individuum unterschiedlich. Gelingt es nun, diese typischen Abschnitte aus dem DNS-Strang herauszulösen, kann man unter Anwendung bestimmter Nachweisverfahren quantifizieren, wie viel davon bei dem einem Individuum im Unterschied zum anderen vorliegt – und zwar anhand jeder Erbinformation tragenden Zelle des Körpers.

1985 erfand die Arbeitsgruppe um den englischen Molekularbiologen Alec J. Jeffrey ein solches Nachweisverfahren und damit den "genetischen Fingerabdruck" als Möglichkeit zur Identifizierung. Man konnte nun mit sehr großer Wahrscheinlichkeit sagen, welche (Körperzellen enthaltende) Spuren zu welchem Individuum gehörten.

Zwar verwendete man zuvor schon in der Kriminalistik serologische Verfahren, mit deren Hilfe aus Spuren von Körperflüssigkeiten bestimmte Aussagen hinsichtlich der Wahrscheinlichkeit der Tatbeteiligung getroffen werden konnten. Aber mit der Entdeckung, dass außer dem "klassischen" Fingerabdruck darüber hinaus jede Körperzelle ihren Träger (abgesehen von eineiigen Zwillingen) im Prinzip "individualisiert", war eine neue Ära der polizeilich nutzbaren Identifikationstechnik angebrochen.

Am Tatort vorgefundene Blutstropfen, winzige Hautfetzen, Speichelreste (an Zigarettenkippen), Genitalsekrete oder Haare waren von nun an (unter günstigen Umständen) wichtige Beweisindizien oder gar potentielle Fahndungsmittel. Mit diesem neuen Verfahren kann man ein Individuum aus der ganzen Weltbevölkerung eindeutig identifizieren.

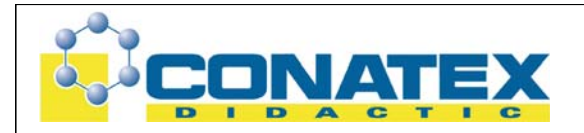

Allerdings bedeutete die grundsätzliche Bestätigung der Tauglichkeit des "genetischen Finger-abdrucks" zur Unterscheidung und Identifizierung von Personen noch keineswegs, daß dieses Verfahren auch in jedem Fall zu einem richtigen bzw. nachvollziehbaren Ergebnis führt, d.h. im Strafverfahren Bestand haben würde.

Seitdem die DNS-Analyse wissenschaftlich anerkannt ist, dreht sich die Auseinandersetzung vor allem um die korrekte Standardisierung und fehlerfreie Durchführung der Untersuchung – von der Spurenaufnahme über die Laborprozesse bis zur Darstellung der Ergebnisse in den gerichtlichen Gutachten selbst; denn Teilergebnisse sind auch schon willentlich manipuliert worden und zuungunsten von Angeklagten vor Gericht eingebracht worden.

## **Problematik bei der DNS-Analyse**

Die Zulassung der DNS-Analyse zur Vaterschaftsabklärung ist unbestritten, nicht aber zur Erkennung von Personen. Der Streit, der geführt wird, dreht sich dabei nicht nur um die Methode an sich, sonder um die Anzahl Merkmale, die herbeigezogen werden müssen, um eine Person eindeutig zu erkennen. Es geht um die Wahrscheinlichkeit, mit der zwei Menschen auf der Erde zufällig das selbe Bandenmuster haben. Aus einer DNS-Analyse kann man drei mögliche Schlüsse ziehen: Erstens kann die Analyse wegen verdreckter Spuren oder technischen Mängel nicht auswertbar sein; Zweitens kann ein unschuldiger Verdächtiger hundertprozentig entlastet werden, weil die Bandenmuster der Spuren nicht mit denjenigen seines Blutes übereinstimmen. Niemand stellt den Nutzen der DNS-Analyse in diesen Fällen, die 60-65% aller Fälle ausmachen, in Frage. Im dritten Fall, wenn die Bandenmuster übereinstimmen, muss sich die Verteidigung fragen, wie groß die Wahrscheinlichkeit ist, dass dieses Bandenmuster in der Bevölkerung auftritt. In diesem Fall gibt es noch die Möglichkeit, die DNS-Analyse dem Verdächtigen vor der Verhandlung als Beweis vorzulegen, und so ein Geständnis der Tat dem Verdächtigen zu entlocken!

## **Wie funktioniert der Test auf Vaterschaft mit DNS Vaterschaftstests?**

Bei DNS Vaterschaftstests handelt es sich um ein komplexes wissenschaftliches Verfahren, das hochvariable Abschnitte (Marker) auf der DNS mittels PCR (Polymerasekettenreaktion) untersucht. Diese DNS Bereiche ergeben ein so genanntes genetisches Profil, welches beim DNS Test auf Vaterschaft verwendet wird. Da jeder Mensch zwei Elternteile hat, müssen generell 50% der Allele mit denen der Mutter und, bei einer bestehenden Vaterschaft, die anderen 50% der Allele mit denen des getesteten Vaters übereinstimmen. In diesem Fall können

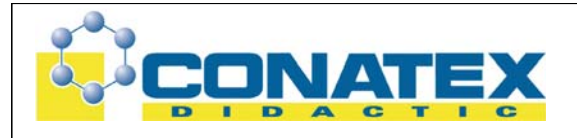

Vaterschaftstests die Vaterschaft bestätigen und der Vaterschaftsnachweis ist erbracht.

## **Was ist DNS?**

DNS (Desoxyribonucleic Acid) besteht aus mehreren großen Molekülen (Chromosomen), welche die Erbinformation tragen. Sie bestimmt unseren individuellen Charakter. Jedes Kind bekommt dabei eine eigene Mischung der elterlichen Anlagen mit. 50% der Erbanlagen (Allele) stammen von der Mutter und 50% vom Vater. Bei einer Vaterschaft müssen demnach 50% aller Allele des Kindes mit denen des Vaters übereinstimmen. Jeder Mensch ist einzigartig, was diese Erbinformation betrifft (Ausnahmen sind eineiige Zwillinge).

## *"Vaterschaft praktisch erwiesen"*

Können wir die die Vaterschaft durch einen Test bestätigen, so lesen Sie im Ergebnis "Vaterschaft praktisch erwiesen". In diesem Fall liegt die Wahrscheinlichkeit für eine Vaterschaft bei über 99,9%. Wenn zu dem möglichen Vater (Putativvater) und dem Kind auch die Mutter getestet werden kann, erreichen wir i.d.R. einen Wahrscheinlichkeit von über 99,9999%. Der Test ist also aussagekräftiger, wenn die Mutter in die Analyse einbezogen werden kann.

## *"Vaterschaft ausgeschlossen"*

Wird eine Vaterschaft nicht bestätigt, erhalten Sie das Ergebnis "Vaterschaft ausgeschlossen". Wir wiederholen in diesem Fall den Test nach der ersten Analyse mittels der Zweitprobe. Auf diese Weise gewährleisten wir, dass ein Ausschluss der Vaterschaft immer zu 100% gesichert ist.

## **Werkzeuge zur Erstellung des Genetischen Fingerabdrucks**

#### **Restriktionsenzyme**

Restriktionsenzyme, genauer Restriktionsendonukleasen (REN), sind aus Bakterien gewonnene Enzyme, welche die DNS an bestimmten (vorgegebenen) Positionen schneiden können. Sie werden natürlicherweise von den jeweiligen Bakterien genutzt sich gegen Phagen verteidigen zu können. In der Molekularbiologie/ Biotechnologie werden Sie verwendet, um DNA-Moleküle definiert zu schneiden und daher auch als "molekulare Scheren" bezeichnet.

> Seite 4 von 25<br>CONATEX-DIDACTIC Lehrmittel GmbH - Im Forstgarten 1 - D-66459 Kirkel Kundenservice (kostenfrei): 00800 0266 2839 (D, CH, A, L) oder 0049 (0) 6849 - 99 269 -0 www.conatex.com - email: didactic@conatex.com

Weitergabe und Vervielfältigung dieser Publikation oder von Teilen daraus sind ohne die ausdrückliche schriftliche Genehmigung durch die Conatex Didactic Lehrmittel GmbH nicht gestattet.

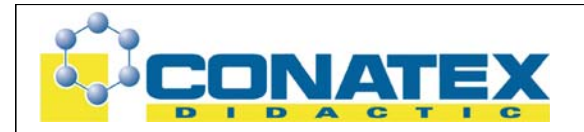

Jede Restriktionsendonuklease erkennt eine spezifische DNA-Basensequenz. Nach ihren Eigenschaften unterscheidet man drei Typen:

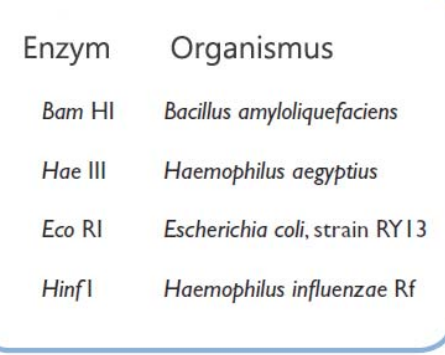

- Typ I schneidet die DNA an einer zufälligen Stelle weit von der Erkennungssequenz entfernt und benötigt ATP um eine Methylgruppe von S-Adenosyl-Methionin transferieren zu können.
- Typ II schneidet die DNA innerhalb oder in unmittelbarer Nähe der Erkennungssequenz und benötigt kein ATP (sie zeigt keine Methyltransferase-Aktivität).
- Typ III schneidet die DNA etwa 20 bis 25 Basenpaare von der Erkennungssequenz entfernt und transferiert eine Methylgruppe von S-Adenosyl-Methionin unter Verwendung von ATP.

Im allgemeinen Sprachgebrauch wird der Begriff Restriktionsenzym meist mit den Restriktionsendo-nukleasen vom Typ II gleichgesetzt, da die Enzyme der Typen I und III in der Molekularbiologie nur eine geringe Bedeutung besitzen. Der erste Buchstabe im Namen des Enzyms steht für die Gattung des Bakterium aus der das Enzym stammt; der zweite / dritte für die Art des Enzyms, erweitert durch Namenszusätze undmchronologische Abfolge der Entdeckung. *Eco* RI ist beispielsweise das erste Enzym, das in dem Stamm *Escherichia coli* R(rough) gefunden wurde.

Die Erkennungssequenzen der Restriktionsendonukleasen vom Typ II bestehen meist aus palindromischen Sequenzen von vier, sechs oder acht Basenpaaren. Dabei können die Enzyme die DNS "glatt" schneiden (engl. blunt end) oder der Schnitt kann versetzt sein (engl. sticky ends, z. B. EcoRI). Klebrige Enden werden in der Molekularbiologie gerne verwendet, da sie sich leichter wieder verbinden lassen.

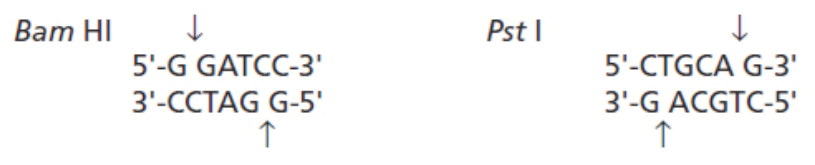

*Erkennungssequenz und Schnittstelle der Enzyme Bam HI und Pst I* 

Seite 5 von 25<br>CONATEX-DIDACTIC Lehrmittel GmbH - Im Forstgarten 1 - D-66459 Kirkel Kundenservice (kostenfrei): 00800 0266 2839 (D, CH, A, L) oder 0049 (0) 6849 - 99 269 -0 www.conatex.com - email: didactic@conatex.com

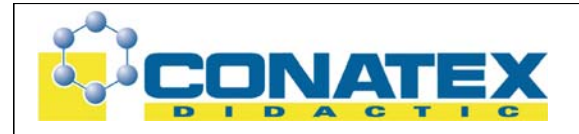

## **Restriktionsfragmentlängenpolymorphismus (RFLP)**

Bei sehr grossen Genomen kann man diese entweder physikalisch Kartieren, indem man die Nukleinsäuresequenz analysiert oder man fertigt eine genetische Kopplungskarte an.

Letztere orientieren sich an der Häufigkeit, mit der zwei Merkmale gemeinsam vererbt werden. Tritt ein Marker nur selten auf, so handelt es sich um eine Mutation, wenn er häufiger auftritt, ist es ein Polymorphismus.

Bei einem Restriktionslängenpolymorphismus werden bestimmte Sequenzen als Marker verwendet. Diese sind Schnittstellen von Restriktionsenzymen, was man nutzt, indem man das Chromosom mit einem Mix von Restriktionsenzymen behandelt und dann einen bestimmten Abschnitt mit einer Sonde im Southern Blot nachweist. Wenn sich das Muster der Restriktionsschnittstellen verändert hat, dann markiert die Sonde eine andere Bande.

Wenn zwei Marker auf unterschiedlichen Chromosomen liegen, ist die Wahrscheinlichkeit, dass diese gemeinsam vererbt werden relativ gering. Man nennt diese Gene ungekoppelt im Gegensatz zu Genen, die auf einem Chromosom gekoppelt liegen und nur durch Crossing-over getrennt werden können.

## **In situ-Hybridisierungstechniken**

Bei der in situ - Hybridisierung verwendet man eine DNA-Sonde, um in der Zelle eine DNA oder RNA zu lokalisieren. Dabei markiert man die DNA so, dass die hinterher mit einem Antikörper in der Zelle nachgewiesen und somit lokalisiert werden kann.

## **Methoden zur Erstellung des Genetischen Fingerabdrucks**

Der Ausgangspunkt der DNS-Typisierung ist ein großes, fadenförmiges, recht stabiles Molekül in Form einer Doppelhelix, welches Träger der gesamten genetischen Erbinformation eines jeden Individuums ist: Die DNS (engl. Deoxyribonucleic-acid, dt. DNS, von Desoxyribonukleinsäure). Diese befindet sich als Erbsubstanz in den Chromosomen eines jeden Zellkerns. Aus der spezifischen Reihenfolge/Anordnung der Basenpaare (komplementäre Basen), die an einem molekularen Gerüst ("Rückrat") aus Phosphaten und Zuckern aufgereiht sind, entsteht eine Art Code, die Basensequenz (Nukleotidsequenz), in der alle Informationen zum grundlegenden Aufbau und Erhalt des menschlichen Lebens verschlüsselt sind. Da jede menschliche DNS insgesamt aus einer Länge von ca. 3,2 Milliarden Basenpaaren besteht, was ungefähr einem Meter entspricht, kann man

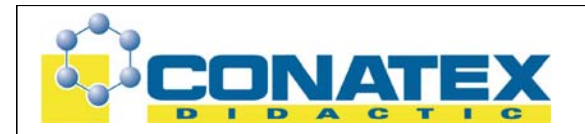

sich leicht vorstellen, wie unterschiedlich und individuell eine solche Basensequenz seien kann. Die Besonderheit ist, dass bei höheren Organismen und speziell beim Menschen von den rund drei Milliarden Basen nur ca. zwei bis vier Prozent codierend sind. Die Angaben hierfür variieren in der Literatur je nach Institut oder Forscher. Das heißt, dass nur ungefähr 1/25 bzw. 1/50 der gesamten DNS für uns bekannte Informationen enthalten. Diese informationshaltigen DNS-Abschnitte der Gene, die als "Bauanleitung" (Synthese) der Proteine fungieren, werden als Exons bezeichnet. Doch genau diese Teile der DNS sind für die Molekularbiologen uninteressant, da diese wenig variabel sind, da Mutationen in diesem Bereich schwerwiegende Folgen hätten, wie beispielsweise Erbkrankheiten. Die restlichen 96-98% der DNS, die zwischen den Exons liegen, sind für die Herstellung des Genetischen Fingerabdrucks von Bedeutung: Die nicht codierende DNS; die so genannten Introns (Junk-DNS). Dieser "genetische Mörtel" ist bis heute zum größten Teil nicht verstanden. Man weiß nur, dass diese "nichtcodierenden" DNS-Bereiche keine Gene sind; also keine Informationen über den Bau des Körpers, über die Intelligenz und über die menschliche Psyche beherbergen und somit keine bekannte Funktion haben. Dadurch kann auch eine anonyme und biologische Privatsphäre gewährleistet werden, da keine Informationen der Testperson in der Untersuchung in Erscheinung treten. Zu Gunsten der Biologen ist dieser Teil von Mensch zu Mensch sehr individuell und verschieden lang und bildet somit eine ideale Basis für die DNS-Typisierung. Einige Bereiche dieser Introns bilden die so genannten Wiederholungssequenzen (engl. tanden repeats). Wie der Name schon vermuten lässt, wiederholt sich bei ihnen mehrfach eine bestimmte Sequenz von Basenpaaren; ähnlich wie einem Tandemfahrrad, bei dem eine Baueinheit zwei mal (oder öfter) vorhanden ist.

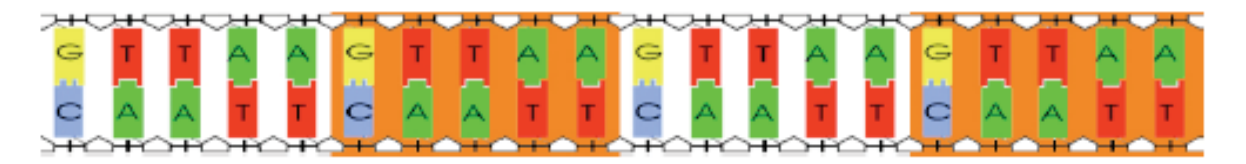

*Fiktives Beispiel eines Tandem-Repeats von 5 Basenparen.* 

Diese wiederholten Basensequenzen werden je nach Größe verschieden bezeichnet. Selbst wenn zwei Menschen durch Zufall annähernde Ähnlichkeiten in bestimmten untersuchten DNS-Bereichen aufweisen, so gibt es immer noch genügend andere Bereiche, in denen sie sich eindeutig voneinander unterscheiden lassen. Gerade bei den Minisatelliten (auch VNTR (variable number of tandem repeats) genannt) und Mikrosatelliten (kuürzere Versionen, von denen 20 als Standard einer bestimmten Methode dienen, STRs (short tandem repeats) genannt) ist die Anzahl der

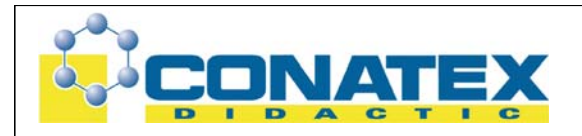

wiederholten Sequenzen so variabel, so dass hierauf zwei grundlegenden Verfahren zur DNS-Typisierung fußen:

- Die RFLP (Restriktions-Fragment-Längen-Polymorphismus)
- STR (Short-Tandem-Repeat)

Die STR-Methode, die wesentlich modernere Methode (1992), wird fast ausschließlich zur Aufklärung von Schwerverbrechen angewandt, da nur eine geringe Menge an DNS nötig ist. Durch die Polymerase-Kettenreaktion (engl. PCR = Polymerase Chain Reaction) wird die DNS-Spur in mehreren Schritten vervielfältigt und stellt somit eine ausreichende Menge fü r die Erstellung des Genetischen Fingerabdrucks dar. Die RFLP-Methode stellt durchaus höhere Anforderungen, da sie nur mit einer im Verhältnis großer Mindestmenge von ca. 5 bis 10g (1g = 10-6g = 0,000001g) "ganzer", nicht durch Umweltfaktoren zerstörter (z.B. durch Strahlen), DNS auskommt. Dies entspricht dem Inhalt eines großen Tropfen Blutes (bis zu einer Länge von 20.000 Basenpaaren). Außerdem ist dieses Verfahren schlecht automatisierbar und benötigt daher viel "Handarbeit". Doch da diese altbewährte RFLP-Technik ohne teure Geräte und mit kostengünstigeren Chemikalien auskommt und somit preiswerter als die modernere STR-Methode ist, wird sie hauptsächlich noch für Verwandtschaftstests oder Vaterschaftsbestimmungen lebender Personen angewandt, da ohne Probleme große Mengen an DNS erhältlich sind.

Das Beispiel in der Abbildung unten zeigt, wie eine stille Mutation eine Erkennungsstelle beseitigen kann ohne dass entstehende Produkt (ein Protein) zu verändern.

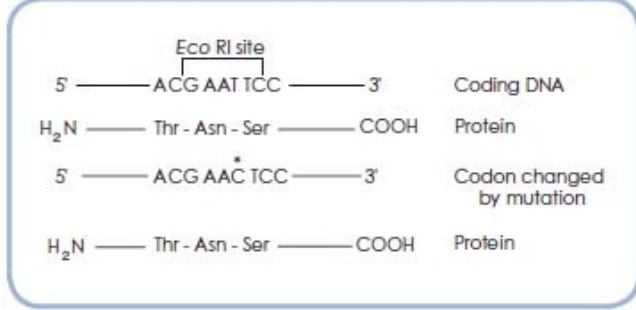

*Darstellung einer stillen Mutation* 

Sich wiederholende Sequenzen bilden einen großen Teil des Säugetiergenoms und haben keine bekannten genetischen Funktionen. Diese Sequenzen können zwischen einzelnen Genen vorkommen oder nachfolgend. Auch werden innerhalb von Introns häufig repetitive Seqenzen gefunden. Insgesamt bestehen 10-15% der gesamten Säugetier-DNA aus diesen kurzen, sich wiederholenden Basensequenzen, die in Tandem-Arrays angeordnet sind. Die Länge dieser Arrays (die Anzahl der sich

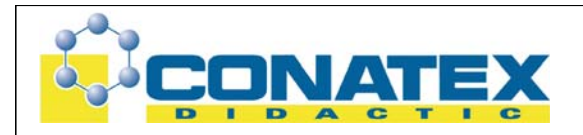

wiederholenden Basenfolgen) variiert zwischen den einzelnen Individuen und den verschiedenen chromosomalen Loci, an denen sie auftreten.

## Beispiel eines sehr häufig auftretenden Repeats: TGTTTA | TGTTTA | TGTTTA |

Werden diese sich wiederholenden Basensequenzen von Erkennungssequenzen bestimmter Enzyme flankiert, so kann man die entsprechende Sequenz aus dem DNS-Strang "ausschneiden" und erhält genau ein Fragment bekannter Länge. Variationen dieser Fragmente zwischen verschiedenen Individuen oder innerhalb von Populationen nennt man Restriktionsfragmentlängen-Polymorphismus (oder kurz RFLPs). Bislang wurden mehrere hundert RFLPs auf insgesamt 23 Chromosomen kartiert. RFLPs erzeugen ein einzigartiges molekulares genetisches Profil (den sog. "Fingerabdruck") der individuellen DNA.

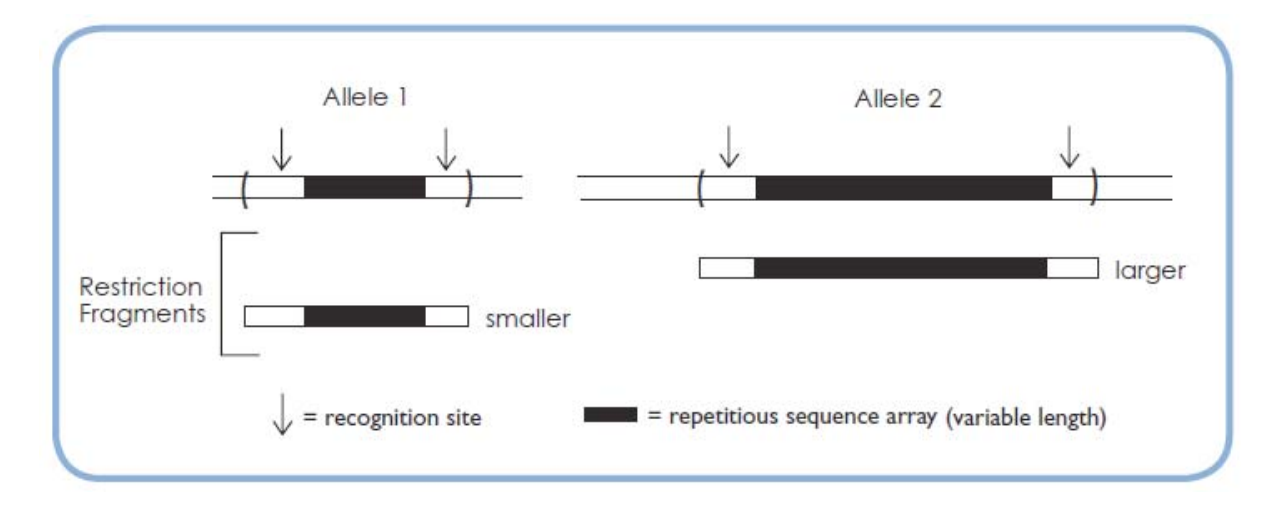

*Restriktionsfragmentlängen-Polymorphismus*

Es gibt mehrere Arten dieser kurzen, sich wiederholenden Sequenzen, die geklont und gereinigt werden können. Im Southern-Blot werden DNS-Sonden verwendet, um die Längenunterschiede zwischen diesen repetitiven Sequenzen zu erkennen. DNS-Sonden sind kurze isotopenmarkierte Einzelstrang-DNS-Framente, welche die entsprechenden Bereiche der DNS erkennen und an sie binden. Die Southern-Blot-Analyse ist eine sehr aufwendige Analyse zur Erkennung von DNS-Sequenzen und nicht ganz leicht durchzuführen (insbesondere da radioaktiv-markierte DNS-Bereich notwendig sind um die gesuchten Fragmente letztlich sichtbar machen zu können).

Die Southern Blot Analyse in fünf Schritten:

Seite 9 von 25<br>CONATEX-DIDACTIC Lehrmittel GmbH - Im Forstgarten 1 - D-66459 Kirkel Kundenservice (kostenfrei): 00800 0266 2839 (D, CH, A, L) oder 0049 (0) 6849 - 99 269 -0 www.conatex.com - email: didactic@conatex.com

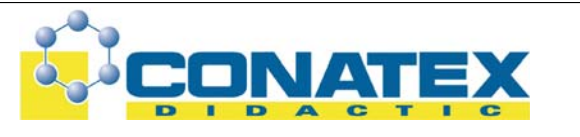

- Erstellung von isotopenmarkierten DNS-Sonden ergänzend zur Einzelstrang-DNS
- Denaturierung der DNS-Fragmente
- Trennung der DNS-Fragmente in einer Elektrophorese
- Transfer der DNS-Fragmente vom Agarosegel auf eine Membran
- Exposition der Membran gegenüber der Sonden (dabei binden die DNS-Sonden an den auf der Membran fixierten DNS-Einzelstrang-Fragmenten)

Es gibt zwei Arten von Sonden die häufig zur genetischen Identifizierung verwendet werden:

- Single-Locus Sonden (SLP) erkennen ein einzelnes Segment der repetitiven DNS an einer bestimmten Stelle auf einem einzigen Chromosom. Ergebnis dieser Verfahrensweise sind ein oder zwei DNS-Banden im Gel.
- Multiple-Locus-Sonden (MLPs) erkennen mehrere sich wiederholende DNS-Abschnitte auf vielen Chromosomen. Die Fehlerquote für ein solches Verfahren liegt deutlich höher als die Verwendung von SLPs.

Da die Southern Blot Analyse sehr viel DNS benötigt, verwendet man heute in der Molekularbiologie häufiger die Polymerasekettenreaktion. Diese Technik erfordert etwa 500-fach weniger DNS und ist sehr zeitsparend. Zur Vervielfachung der DNS-Fragmente (Amplifikation) wird das Enzym *Taq-*Polymerase eingesetzt, welches ursprünglich aus einem Bakterium stammt. Das Bakterium bewohnt natürlicherweise heiße Quellen und ist ausgesprochen hitzestabil (ebenso das Enzym). Des Weiteren werden zwei synthetisch hergestellte DNS-Sequenzen (sog. Primer) benötigt, die komplementär an das zu analysierende DNS-Fragment binden.

Im ersten Schritt der PCR-Reaktion werden die komplementären DNS-Strängen bei 94°C voneinander getrennt (denaturiert). Die Taq-Polymerase bleibt in diesem Stadium stabil, da sie sehr hitzebeständig ist. Im zweiten Schritt wird die DNS-Probe auf eine bestimmte Temperatur gekühlt, welche durch die beiden Primer vorgegeben wird, da diese nur innerhalb einer bestimmten Temperatur an die DNS binden (Annealing). Im dritten Schritt, der sog. Ausdehnung, wird die Temperatur der Probe auf 72 Grad erhöht – hier liegt das Temperaturoptimum der Taq-Polymerase. Sie beginnt jetzt aktiv mit ihrer Arbeit und ergänzt die Primer wieder zu einem vollständigen, komplementären DNS-Strang, indem sie Nukleotide an die beiden Primer anfügt.

Diese drei Schritte - Denaturierung, Annealing und Extension - bilden einen "Zyklus" der Polymerasekettenreaktion und werden 20-40 mal wiederholt um einen exponentiellen Anstieg der DNS zu gewährleisten (Abbildung).

Die PCR-Produkte werden anschließend mittels Agarosegelelektrophorese getrennt und das DNS-Bandenmuster nach Färbung der DNS im Gel analysiert.

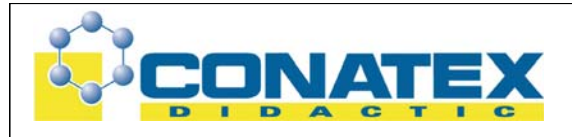

Hintergrundinformationen zur Polymerasekettenreaktion

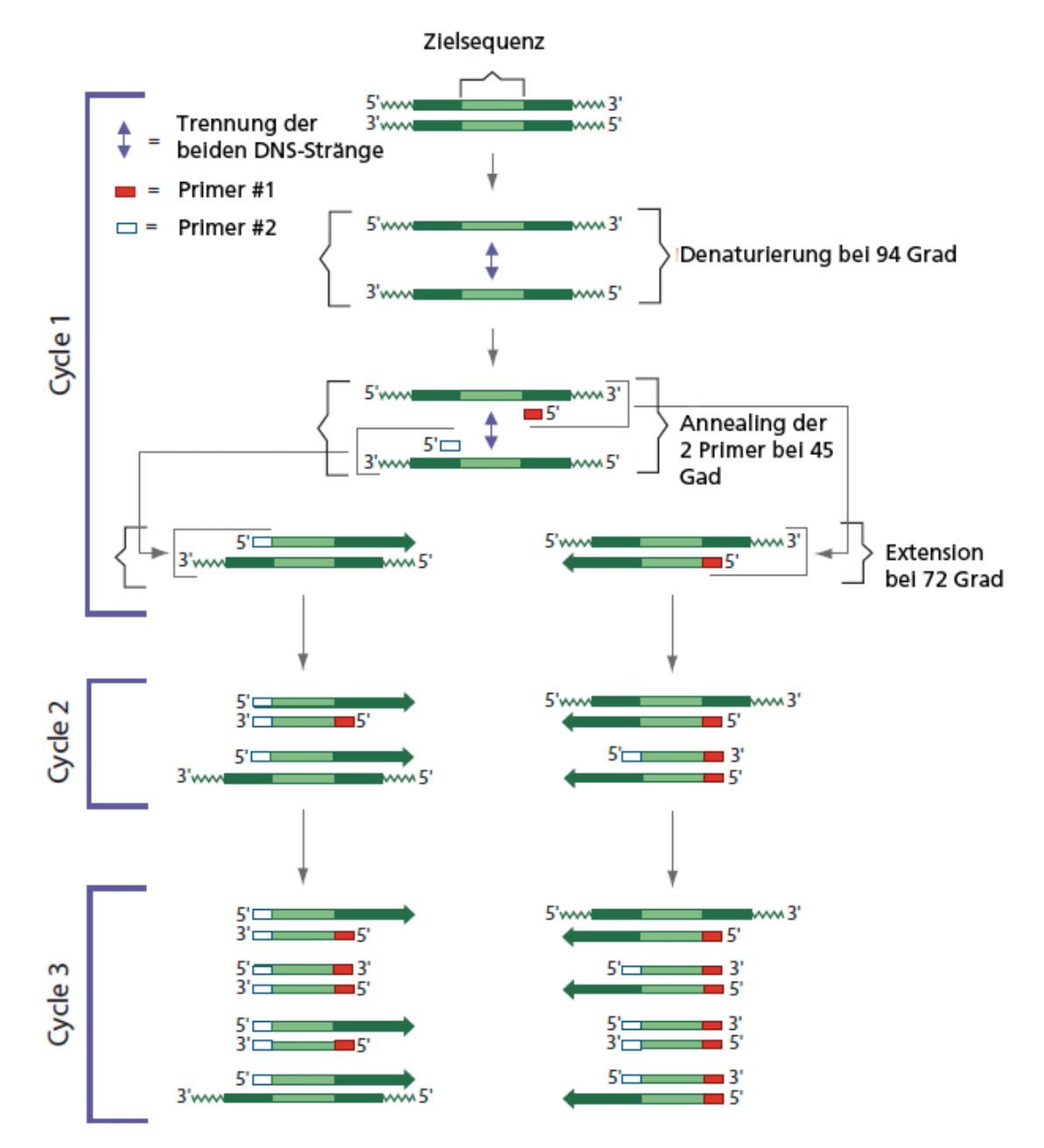

In der Vaterschaftsdiagnostik nutzt man heute fast ausschließlich die PCR zur Erkennung polymorpher DNS-Regionen. Dabei werden zwei unterschiedliche Arten polymorpher Regionen unterschieden:

> Seite 11 von 25<br>CONATEX-DIDACTIC Lehrmittel GmbH - Im Forstgarten 1 - D-66459 Kirkel Kundenservice (kostenfrei): 00800 0266 2839 (D, CH, A, L) oder 0049 (0) 6849 - 99 269 -0 www.conatex.com - email: didactic@conatex.com

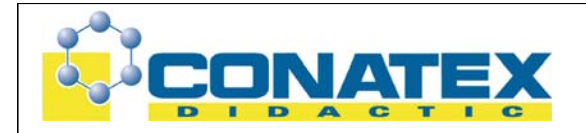

- variable Anzahl von Tandem Repeats (VNTR)
- STR (short tandem repeats)

Eine VNTR-Region setzt sich aus einer variablen Basensequenz von 15-70 Basenpaaren zusammen und wiederholt sich in der Regel 5-100 mal. Ein STR ist vergleichbar mit einem VNTR, lediglich die sich wiederholende Sequenz ist nur 2-4 Nukleotide lang. Durch die Untersuchung verschiedener VNTRs oder STRs von demselben Individuum, erhalten die Ermittler ein einzigartiges DNS-Profil des einzelnen Individuums (Ausnahme: eineiige Zwillinge).

# **Experimenteller Aufbau**

Die hier vorgestellten Versuche können vollständig mit folgenden Kits durchgeführt werden:

- 109.3111 Genetischer Fingerabdruck mit Lebensmittelfarben
- 109.3131 Fertige Gele die lediglich zur Auswertung Methylenblau gefärbt werden
- 109.3050 Gelelektrophorese + Färbung werden durchgeführt

Sie können einen ähnlichen Versuchsaufbau jedoch mit jedem beliebigem Kit zum Thema "Genetischer Fingerabdruck" darstellen.

Expemplarisch werden die folgende Experimente am Kit 109.3131 vorgestellt:

**Das vorliegende Experiment stellt DNS-Proben einer Mutter, zweier möglicher Väter und des Kindes zur Verfügung. Ziel des Experimentes ist es, das DNS-Muster von Mutter und Kind gegen die beiden möglichen Väter abzugleichen und an Hand von Übereinstimmung den tatsächlichen Kindsvater zu finden – es enthält KEINE MENSCHLICHE DNS.** 

## **Inhalt des Kit**

- A Referenz-DNS-Fragmente
- B Enzym-geschnittene DNS der Mutter
- C Enzym-geschnittene DNS des Kindes
- D Enzym-geschnittene DNS des 1. Möglichen Vaters
- E Enzym-geschnittene DNS des 2. Möglichen Vaters

Seite 12 von 25<br>CONATEX-DIDACTIC Lehrmittel GmbH - Im Forstgarten 1 - D-66459 Kirkel Kundenservice (kostenfrei): 00800 0266 2839 (D, CH, A, L) oder 0049 (0) 6849 - 99 269 -0 www.conatex.com - email: didactic@conatex.com

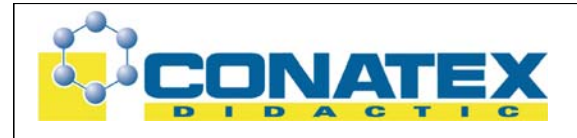

## **Reagenzien und Hilfsmittel**

- UltraSpec-Agarose Puder
- Konzentrierter Elektrophoresepuffer
- FlashBlue-DNS-Färbemittel
- InstaStain Färbekarten
- Gel-Lade-Puffer
- 1ml Pipette
- Microtransferpipetten

Die DNS-Proben sind bei Raumtemperatur stabil – nichtsdestotrotz sollten Sie die Proben im Kühlschrank lagern, falls Sie das Experiment nicht innerhalb von einem Monat durchführen wollen. Die Proben sind "ready-to-use", d.h. Sie müssen vor dem Auftragen NICHT erhitzt werden.

# **Erforderliches Zubehör (nicht im Kit enthalten)**

- Horizontale Gelelektrophoresestation
- Netzgerät
- Automatische Mikropipetten mit Spitzen
- Waage
- Pipiettierhilfe
- 250ml Flasche oder Becherglas
- Hitzeschutzhandschuh
- Schutzhandschuhe, Laborkittel und Laborschutzbrille
- UV-Quelle zum Visualisieren der DNS-Banden im Gel
- Destilliertes oder deionisiertes Wasser
- Plastikwannen zum Färben der Gele

# **SICHERHEIT IM LABOR:**

- 1. Handschuhe und Schutzbrille tragen
- 2. Besondere Vorsicht beim Umgang mit Heizgeräten
- 3. Nicht mit dem Mund pipettieren
- 4. Vorsicht bei der Verwendung von elektrischen Betriebsmitteln im Labor

5. Hände immer gründlich nach dem Umgang mit Reagenzien und biologische Materialien waschen.

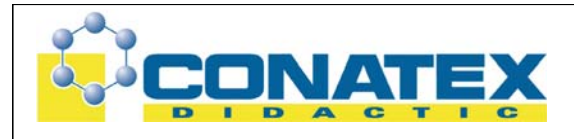

## **Laborbuch:**

Folgende Arbeitsschritte und Vorgehensweisen sollten unbedingt im Laborbuch festgehalten werden:

Vor dem Experiment:

- Stellt eine Hypothese auf!
- Welches Ergebnis erwartest Du?
- Notiere den Versuchsablauf und halte die Ergebnisse fest!

Nach dem Experiment:

• Formuliere die Ergebnisse

• Welche Änderungen gab es im Versuchsablauf?

Seite 14 von 25<br>CONATEX-DIDACTIC Lehrmittel GmbH - Im Forstgarten 1 - D-66459 Kirkel Kundenservice (kostenfrei): 00800 0266 2839 (D, CH, A, L) oder 0049 (0) 6849 - 99 269 -0 www.conatex.com - email: didactic@conatex.com

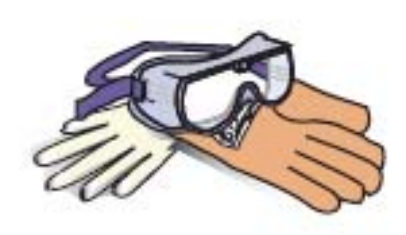

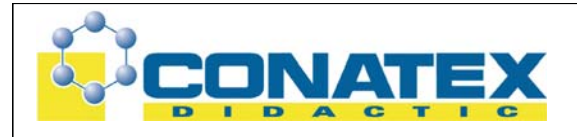

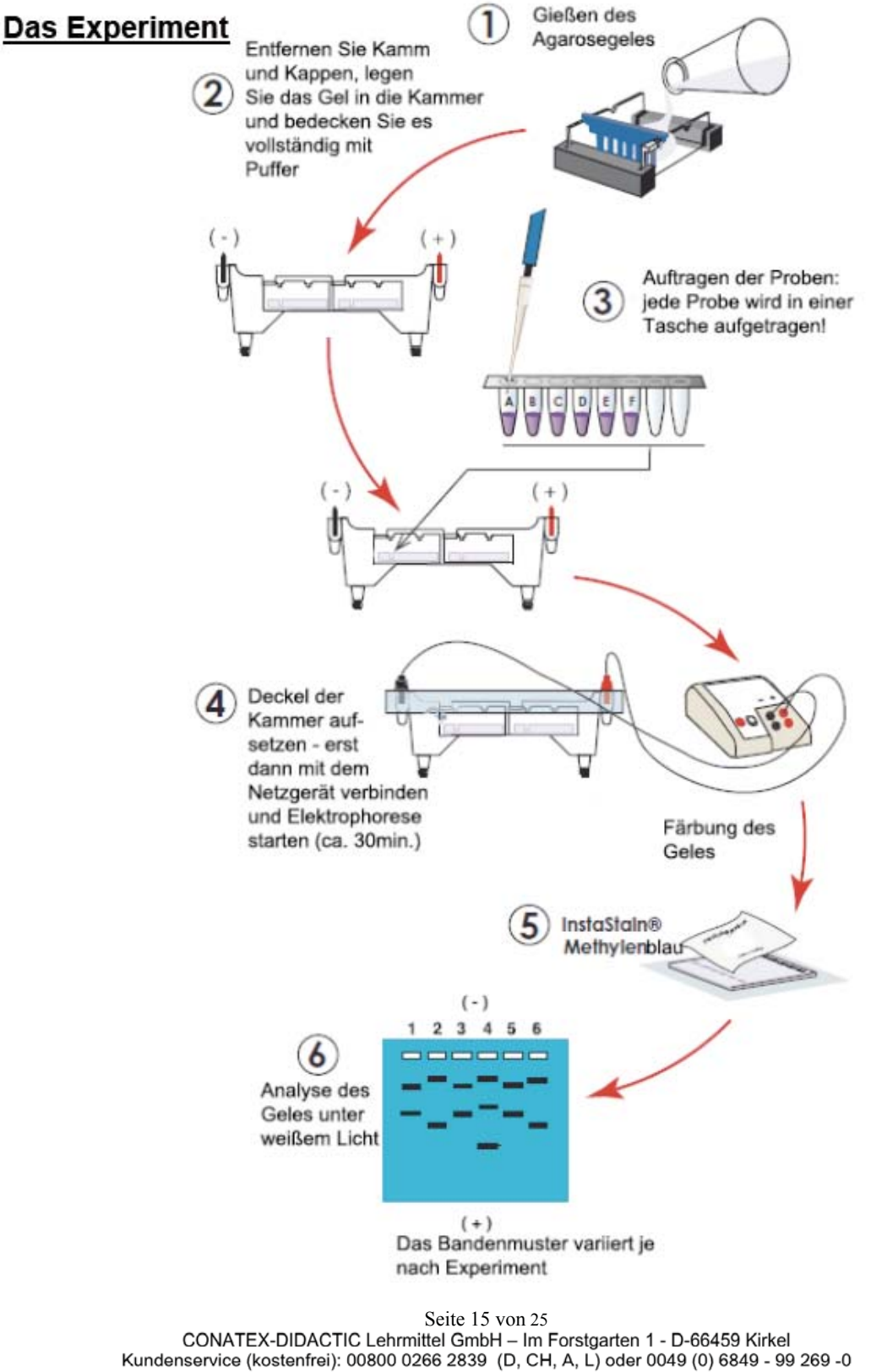

www.conatex.com - email: didactic@conatex.com

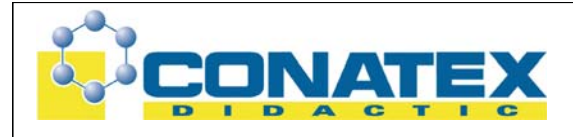

## **Vorbereitung des Agarosegeles:**

- Agarosegel der Konzentration: 0,8%
- Empfohlene Gel- Größe: 7 x 7 cm oder 7 x 14 cm (zwei Gele)
- Anzahl der Probenvertiefungen: 5

## **Laden des Geles:**

- Gib jeweils 40µl Probe in eine Geltasche
- Belade das Gel nach dem folgenden Schema
	- 1 A DNS-Standard
	- 2 B geschnittene Mutter-DNS
	- 3 C geschnittene DNS des Kindes
	- 4 D geschnittene DNS des potentiellen Vaters 1
	- 5 E geschnittene DNS des potentiellen Vaters 2

Nach Beladen des Geles schließe die Gelelektrophorese-Station an die Spannungsquelle an und lass das Gel ca. 30 Minuten "laufen". Im Anschluß an die Gelelektrophorese wird das Gel mit Insta-Stain Methylenblau-Karten gefärbt und der Bandenverlauf dokumentiert.

## **Praktische Hinweise zum Beladen eines Geles**

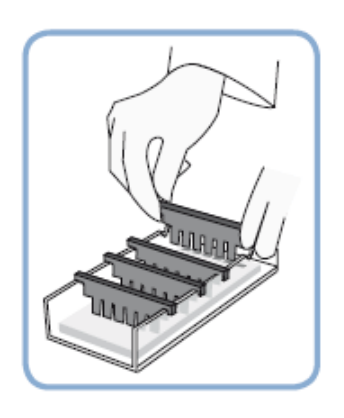

Sorgfältiges Bearbeiten der Proben führt zu den bestmöglichen Ergebnissen im Gel. Pipettierfehler können dazu führen, dass die Probe verwässert oder mit Puffer verunreinigt werden kann. Daher sollte beim Auftragen darauf geachtet werden, dass Sie je Probe eine neue Pipettenspitze verwenden. Außerdem sollte die Pipettenspitze NIEMALS so tief in die Geltasche versenkt werden, dass dies zu einem Schaden des Geles führt. Lassen Sie Ihre Schüler die Technik des Beladens zuvor an einem "Probegel" üben.

- 1. Stellen Sie zunächst ein Gel mit der maximalen Anzahl von Taschen her
- 2. Nachdem das Gel erstarrt ist, legen Sie es unter Puffer in eine Färbewanne.

3. Tragen Sie die Proben auf – hierbei ist wichtig die Probe langsam in die Geltasche "einlaufen zu lassen" ohne das Gel selbst oder die Gel-Tasche mit der Pipettenspitze zu punktieren oder zu beschädigen.

> Seite 16 von 25<br>CONATEX-DIDACTIC Lehrmittel GmbH - Im Forstgarten 1 - D-66459 Kirkel Kundenservice (kostenfrei): 00800 0266 2839 (D, CH, A, L) oder 0049 (0) 6849 - 99 269 -0 www.conatex.com - email: didactic@conatex.com

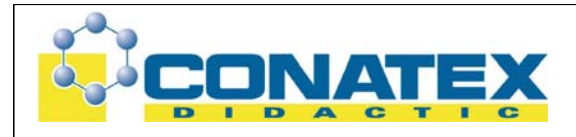

 $\rightarrow$  Ziel dieser Übung ist es, Ihren Schülern das Pipettieren IN einer Flüssigkeit beizubringen!

# **Auftragen der Proben:**

## **Pipettieren mit der 40 µl Minipipette:**

- Klopfen Sie behutsam die QuickStrip ™ Stripes vorsichtig auf den Labortisch, um sicherzustellen, dass die Proben sich am unteren Ende der Tubes sammeln
- Durchstechen Sie die Schutzfolie der Tubes vorsichtig mit einer frischen **Pipettenspitze** Drücken Sie den Pipettenkolben bis zum ersten Anschlag, tauchen Sie die Spitze in die Probe und lassen Sie den Pipettenkolben vorsichtig los (die Probe wird in die Spitze aufgenommen).
- Tauchen Sie die Pipettenspitze mit der Probe in eine Geltasche und lassen Sie die Probe LANGSAM durch behutsames Senken des Pipettenkolbens in die Tasche laufen.
- Wechseln Sie die Pipettenspitze.
- Wiederholen Sie diese Schritte mit einer frischen Pipettenspitze für jede Probe.

## **Pipettieren mit einer einstellbare Mikropipette:**

- Diese Pipetten verfügen über zwei Druckpunkte: Einen ersten weichen Druckpunkt und einen zweiten festen Druckpunkt.
- Setzen Sie eine saubere gelbe Mikropipettenspitze auf das Ende Ihrer Pipette.
- Stellen Sie die Mikropipette auf 40 µl ein (greifen Sie hierfür bei Bedarf auf die Gebrauchsanweisung der Pipette zurück).
- Entfernen Sie den Deckel von dem Gefäß mit dem Übungs-Ladepuffer.
- Drücken Sie den Kolben bis zum ersten Druckpunkt hinunter und tauchen Sie erst dann mit der Spitze in die Flüssigkeit ein.
- Tauchen Sie mit dem Ende der Mikropipettenspitze in den Übungs-Ladepuffer und ziehen Sie 40 µl der dunkelblauen Flüssigkeit durch langsames Nachgeben/Loslassen des Kolbens in die Pipettenspitze auf.
- Beladen Sie damit eine der Geltaschen des Gels ("Trockenbeladung"): Drücken Sie hierfür den Kolben bis zum zweiten festen Druckpunkt hinunter. Wenn Sie alle Flüssigkeit aus der Pipettenspitze hinaus gedrückt haben, ziehen Sie die Pipette mit gedrücktem Kolben aus der Geltasche heraus.

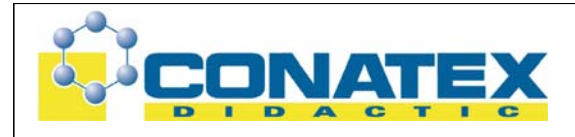

## **Transferpipetten mit feiner Spitze:**

Ein vorsichtiges Drücken des Pipettenstamms im Vergleich zum Saugbalg ermöglicht Ihnen eine bessere Kontrolle beim Pipettieren.

## **Erforderliches Zubehör**

- Agarosegele in der Größe: 7 x 7 cm oder 7 x 14 cm
- Anzahl der Taschen: 5
- Kozentration der Agarosegele: 0.8%

## **Vorbereitung eines Agarosegeles**

Verschließen Sie die offenen Enden eines sauberen und trockenen Gel-Schlitten mit Gummikappen oder Klebeband:

A. Verwendung von Gummikappen:

Stecken Sie je eine Gummikappe auf jedes Ende des Gelschlitten und stellen Sie sicher, dass die Kappen fest mit dem Schlitten verbunden sind.

B. Taping mit TESA oder Klebeband:

 Verschließen Sie die Enden des Gelschlittens mit Tesaband und erweitern Sie das

Band über die Seiten und den unteren Rand des Bettes. Falten Sie die erweiterten Ränder des Bandes

Stecken Sie den Kamm in die dafür vorgesehenen Kerben und achten Sie auf einen festen Sitz.

Mischen Sie die Agarose in einer mikrowellensicheren Flasche:

- 3 g UltraSpec Agarose
- 375 ml verdünnten Elektrophoresepuffer

Schwenken Sie die Flasche zum Durchmischen.

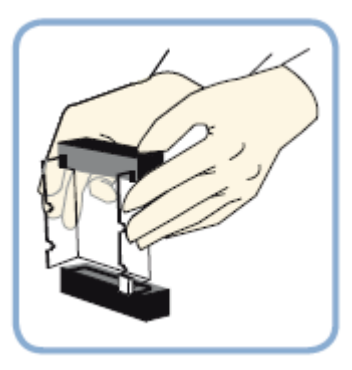

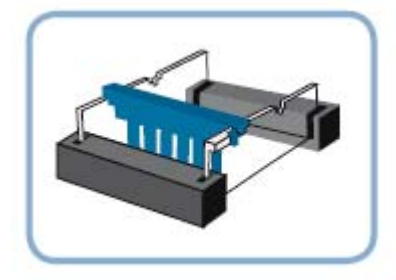

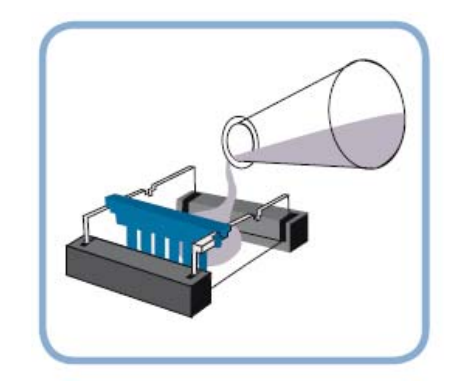

Seite 18 von 25<br>CONATEX-DIDACTIC Lehrmittel GmbH - Im Forstgarten 1 - D-66459 Kirkel Kundenservice (kostenfrei): 00800 0266 2839 (D, CH, A, L) oder 0049 (0) 6849 - 99 269 -0 www.conatex.com email: didactic@conatex.com

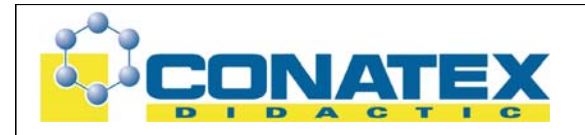

Erhitzen Sie die Flasche für eine Minute in der Mikrowelle, schwenken Sie die Flasche erneut und wiederholen Sie diesen Vorgang, bis die Agarose im Puffer gelöst ist. Wenn Sie keine Mikrowelle zur Verfügung haben, können Sie hierfür auch einen Autoklaven oder eine Heizplatte verwenden.

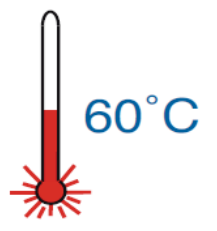

VORSICHT – Die Agarose ist nun heiß und kann Überlaufen (Siedeverzug)! Lassen Sie die Agaroselösung vor dem Gießen undbedingt bis auf

60°C abkühlen, sonst laufen Sie Gefahr Ihre Gelkammer irreparabel zu schädigen.

Lassen Sie die Agarose-Lösung langsam und vorsichtig in die versiegelte Gelkammer einfließen. Das Gel ist fertig, wenn es vollständig erkaltet und milchig trüb ist. Erst jetzt werden Gummikappen (Tesa-Film) und Kamm entfernt (Vorsicht, bei diesem Schritt rutscht das Gel sehr schnell aus dem Schlitten und man beginnt von vorne!)

## **Das Laden der Proben**

*Tipp: Wenn Sie auf einer Arbeitsbank mit heller Oberfläche arbeiten, sollten Sie zum einfacheren Beladen des Gels ein Stück dunkles Papier unter das Gel / die Geltaschen legen.* 

## **Das trockene Beladen des Gels**

- Wenn Sie Quickstrips verwenden, müssen Sie zuerst mit einer sauberen Pipettenspitze die Folienabdeckung der Probe durchstechen. Klopfen Sie gegen das Reaktionsgefäß, so dass sich die Probe unten im Gefäß sammelt. Wenn Sie mit Reaktionsgefäßen arbeiten, ziehen Sie das Probenvolumen mit einer Mikropipette auf. Klopfen Sie an das Reaktionsgefäß oder zentrifugieren Sie das Gefäß für ein paar Sekunden, so dass sich das Probenvolumen unten im Reaktionsgefäß sammelt.
- Laden Sie 40 µl der Probe A in die Geltasche 1.
- Wechseln Sie die Mikropipettenspitze (oder spülen Sie die Pipette mit Mikrospitze im Becherglas mit warmem Wasser aus).
- Setzen Sie das Laden der Proben in aufeinanderfolgende Geltaschen fort.
- Bringen Sie Ihr Gel zur Elektrophoresekammer.
- Setzen Sie das Gel vorsichtig in die Kammer ein. Achten Sie darauf, dass die Geltaschen am negativen Ende (schwarze Elektrode (Anode)) zu liegen kommen.

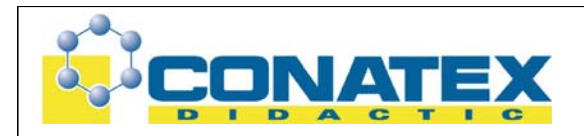

• Bedecken Sie das Gel VORSICHTIG UND LANGSAM mit verdünntem Elektrophoresepuffer. Achten Sie darauf, dass Sie die Proben hierbei nicht aus den Geltaschen heraus spülen.

# **Das nasse Beladen des Gels**

- Setzen Sie das Gel vorsichtig in die Kammer ein. Achten Sie darauf, dass die Geltaschen am negativen Ende (schwarze Elektrode (Anode)) zu liegen kommen.
- Bedecken Sie das Gel mit verdünntem Elektrophoresepuffer. Achten Sie darauf, dass das Gel vollständig mit Puffer bedeckt ist.
- Wenn Sie Quickstrips verwenden, müssen Sie zuerst mit einer sauberen Pipettenspitze die Folienabdeckung der Probe durchstechen.

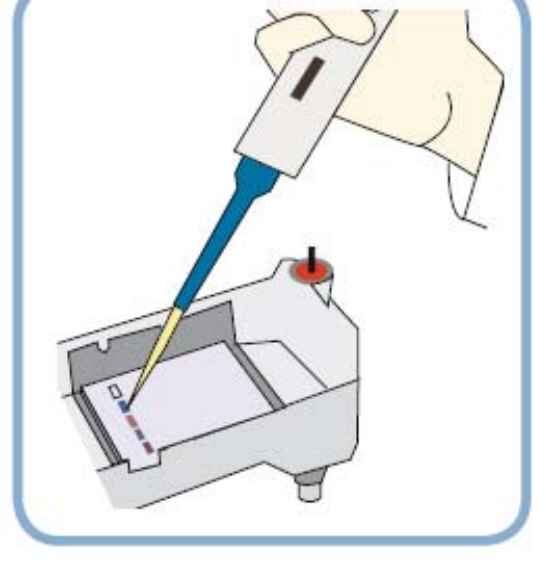

- Laden Sie 40 µl der Probe A in die Geltasche 1.
- Wechseln Sie die Mikropipettenspitze (oder spülen Sie die Pipette mit Mikrospitze im Becherglas mit Wasser aus).
- Setzen Sie das Laden der Proben in aufeinanderfolgende Geltaschen fort.

# **Das Laufen der Gele**

Setzen Sie den Deckel auf die Elektrophoresekammer und schließen Sie diese an das Netzgerät an. Schalten Sie das Gerät ein.

Kontrollieren Sie, ob an der roten positiven Elektrode (Kathode) Blasen aufsteigen.

**Tipp**: Wenn keine Blasen aufsteigen, sollten Sie die Verbindungskabel überprüfen und kontrollieren, ob das Netzgerät angeschaltet ist!Lassen Sie das Gel so lange laufen, bis die Proben gut aufgetrennt sind. Richtlinien hierzu finden Sie weiter unten. Lassen Sie das Gel so lange laufen, bis der blaue Farbstoff etwas mehr als die Hälfte des Gels durchlaufen hat. Richten Sie sich dabei auch nach

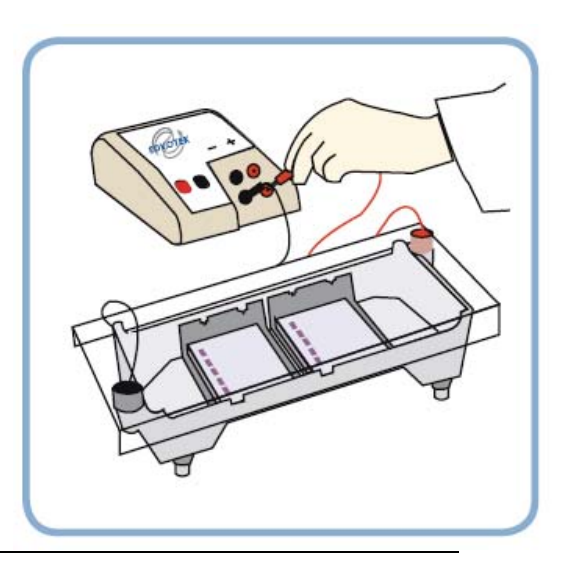

Seite 20 von 25<br>CONATEX-DIDACTIC Lehrmittel GmbH - Im Forstgarten 1 - D-66459 Kirkel Kundenservice (kostenfrei): 00800 0266 2839 (D, CH, A, L) oder 0049 (0) 6849 - 99 269 -0

www.conatex.com - email: didactic@conatex.com

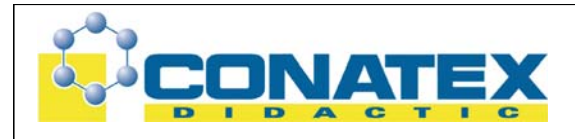

folgenden Angaben:

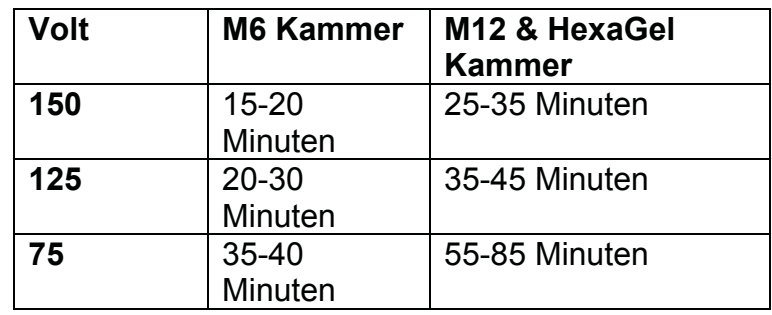

## **Das Färben des Gels**

Handhaben Sie Ihr Gel nun sehr vorsichtig, es ist jetzt besonders glitschig. Tragen Sie für diesen Arbeitsschritt Handschuhe!

## **Methode 1: Ein-Schritt-Färben und Entfärben mit Instastain ® Methylenblau - Karten**

Agarosegele können in einem einfachen Schritt mit InstaStain ge- und entfärbt werden. Dieses Ein-Schritt-Verfahren kann über Nacht oder innerhalb von 3 Stunden durchgeführt werden:

- Entfernen Sie die 7 x 7 cm Agarosegele aus ihrem Schlitten und legen Sie sie in ein mit 75 ml destilliertem oder deionisiertem Wasser oder verwendetem Elektrophoresepuffer gefüllte Wanne. Das Agarose-Gel sollte vollständig mit Flüssigkeit bedeckt sein.
- Legen Sie eine 7 x 7 cm InstaStain ® MethylenBlue-Karte mit der blauen Seite nach unten in die Lösung. • Lassen Sie das Gel ungestört für ca. 3

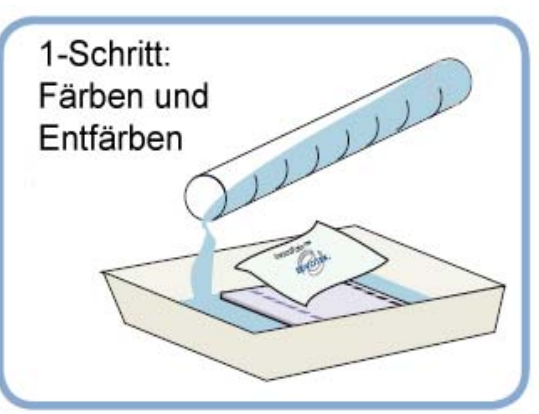

- Stunden in der Flüssigkeit. Das Gel kann auch über Nacht gefärbt werden, allerdings sollten Sie dann die Färbewanne mit Folie bedecken um ein Austrocknen zu verhindern.
- Nach dem Färben und Entfärben ist das Gel bereit für die Visualisierung.

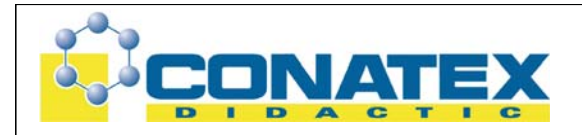

Lagerung und Entsorgung von InstaStain ® Methylenblau-Karten und Gelen:

Gele können im Kühlschrank mehrere Wochen gelagert werden. Legen Sie das Gel in einen verschließbaren Plastikbeutel mit Entfärber-Flüssigkeit. NICHT EINFRIEREN!

Gebrauchte InstaStain ®-Karten und entfärbte Gele in den Abfall entsorgt werden.

*Tipp: Wenn die Banden nach 30 Minuten nicht sichtbar werden, sollten Sie den Färbevorgang mit einer frischen Färbekarte wiederholen. Färben Sie in diesem Fall über Nacht (siehe Methode1)!* 

# **Färben mit Instastain ® Methylenblau-Karten**

- Entnehmen Sie das Gel aus der Gießform.
- Legen Sie die InstaStain Karte mit der blauen Färbeseite nach unten auf die Oberfläche des Gels.
- Streichen Sie mit den Fingern fest über die Oberfläche der Färbekarte, um eventuell vorhandene Blasen zwischen Gel und Karte wegzustreichen.
- Setzen Sie ein leichtes Gewicht (wie zum Beispiel ein leeres Becherglas) auf die Karte und das Gel.
- Warten Sie für 5 bis 10 Minuten.
- Nehmen Sie die Färbekarte vom Gel und waschen Sie das Gel so lange in 100 ml warmem Wasser (37°C), bis die Banden sichtbar werden (zwischen 10 und 15 Minuten).

# **Entfärbung und Visualisierung von DNA**

Legen Sie das Gel in eine Färbewanne.

Entfärben Sie mit etwa 100ml destilliertem Wasser unter leichtem Schütteln und wechseln Sie so oft wie nötig das Wasser.

Die größeren DNA-Banden werden zunächst als dunkelblaue Banden gegen einen sichtbaren, hellblauen Hintergrund

abgebildet. Ist das Gel vollständig entfärbt, so erscheint der gesamte Hintergrund nur noch schwach hellblau und die Banden zeichnen sich diskreter und größer ab.

Entfernen Sie vorsichtig das Gel aus der Lösung und betrachten Sie es auf einem

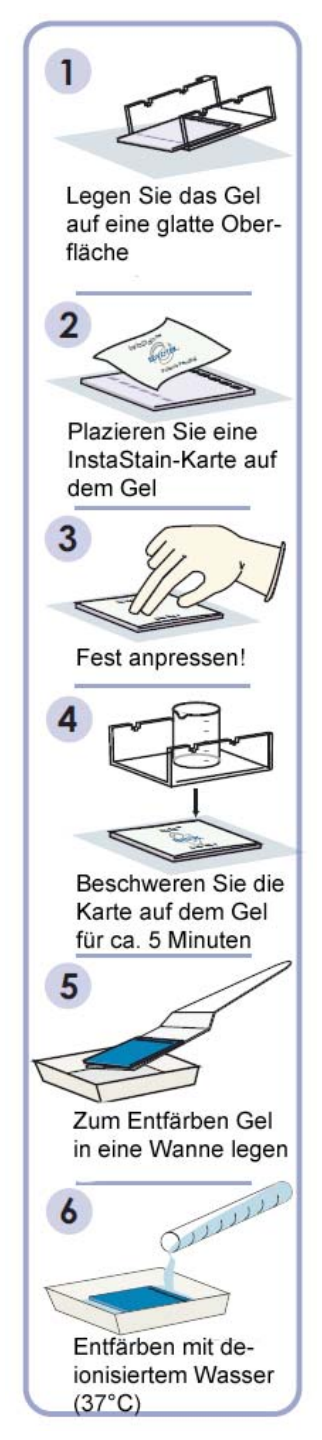

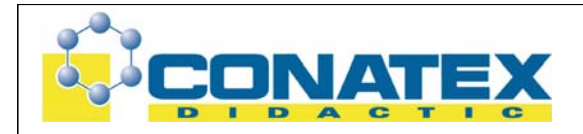

Visualisierungssystem mit Bernsteinfilter (Leuchtpult mit weißem Licht oder Overhead-Projektor können ebenfalls eingesetzt werden, allerdings sind Banden hier schwieriger zu erkennen).

*VORSICHT! Ist das Gel zu stark entfärbt, so verschwinden die kleineren Banden. In diesem Fall empfiehlt es sich zwei Aufnahmen des Gels zu machen (eine Aufnahme nach dem ersten Waschschritt, eine weitere nach dem zweiten Waschschritt).*

> Seite 23 von 25<br>CONATEX-DIDACTIC Lehrmittel GmbH - Im Forstgarten 1 - D-66459 Kirkel Kundenservice (kostenfrei): 00800 0266 2839 (D, CH, A, L) oder 0049 (0) 6849 - 99 269 -0 www.conatex.com - email: didactic@conatex.com

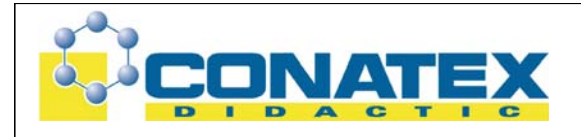

## **Fragen und Lösungen**

- 1. Warum zeigen Geschwister unterschiedliche Bandenmuster? Was ist polymorphe DNA? Warum wird sie zur Identifizierung verwendet? Der Begriff polymorphe DNA bezieht sich auf die Länge von chromosomalen Regionen, die von Person zu Person sehr unterschiedlich sind. Durch die Analyse einer Reihe dieser Regionen können vermisste Personen, menschliche Überreste, oder passende Tatverdächtigen Tatorten zugeordnet werden.
- 2. Was ist ein STR?
	- Ein VNTR?

Welche (STR oder VNTR) werden überwiegend bei der Strafverfolgung herangezogen?

Warum?

Ein STR ist ein Akronym für einen short tandem repeat, eine DNA-Sequenz mit 2-4 Basenpaare, die sich variabel ist von Person zu Person wiederholt. VNTRs, haben mehr sich wiederholende Basenpaare (15-70). STRs werden bevorzugt verwendet, da weniger Template DNA zur Amplifikation erforderlich ist.

#### 3. Welche Funktion erfüllen die Primer bei der DNS-Analyse?

Der Primer werden mit dem Ziel designt, an spezifischer Stelle mit dem DNS-Template zu binden und so gezielte PCR-Produkte oder Hybridisierungen zu ermöglichen. Nebst den Reaktionsbedingungen (Temperatur, Puffer, Konzentrationen von Template und Primer) spielt auch der Aufbau des Primers selbst eine entscheidende Rolle. Die Schmelztemperatur (*™*) eines Primers hängt von seiner Länge und seiner Zusammensetzung (GC-Gehalt) ab. Die Länge des Primers (typisch 18 bis 30 Nukleotide) wird so gewählt, dass seine Schmelztemperatur passend zur Annealing-Temperatur des PCRoder Hybridisierungs-Prozesses ist. Der GC-Gehalt spielt eine besondere Rolle, da G-C-Basenpaarungen durch drei Wasserstoffbrücken stabilisiert werden, T-A-Basenpaarungen nur über zwei. G-C-Basenpaarungen sind also "stabiler". Die Schmelztemperatur nimmt also mit der Anzahl an G- und C-Nukleotiden zu.

Seite 24 von 25<br>CONATEX-DIDACTIC Lehrmittel GmbH - Im Forstgarten 1 - D-66459 Kirkel Kundenservice (kostenfrei): 00800 0266 2839 (D, CH, A, L) oder 0049 (0) 6849 - 99 269 -0 www.conatex.com - email: didactic@conatex.com

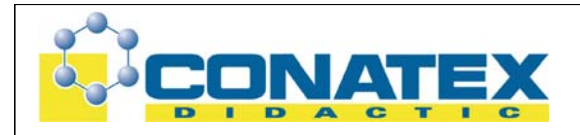

## **Quellen:**

- Veröffentlichte Facharbeit: *www.benecke.com/pdf-files/tobiasadams.pdf*
- Unveröffentlichte Semesterarbeit: DNS-Analysen Sara Schaub 4aW, 2000
- Lindsay Don: DNS http://www.don-lindsay-archive.org/creation/DNS.jpg
- Quarks&Co: Martin Dreifert: Dem Täter auf der Spur; Der genetische Fingerabdruck,
- 1999 Westdeutscher Rundfunk Sendedatum: 26.01.1999.
- Max-Planck-Gesellschaft zur Förderung der Wissenschaften e.V., Referat für Presse- und Öffentlichkeitsarbeit: Dr. Richard Reinhardt: "Methusalem-Genom" hilft Krebs bekämfen.
- Sonderdruck aus: Enzyklopädie Natur-Wissenschaft und Technik, Fachbereich Biologie: Dr. Mark
- Benecke: Genetischer Fingerabdruck; International Forensic Research & Consulting/
- Kriminalbiologische Forschung und Beratung, Köln.